# <span id="page-0-0"></span>Leitfaden für das Verfassen wissenschaftlicher Arbeiten

Dieser Leitfaden enthält Hinweise für das Verfassen einer wissenschaftlichen Arbeit und umreißt die Anforderungen, die am Lehrstuhl für BWL und Unternehmensfinanzierung an solche Arbeiten gestellt werden.

## Allgemeine Angaben zur Bearbeitung wissenschaftlicher Arbeiten

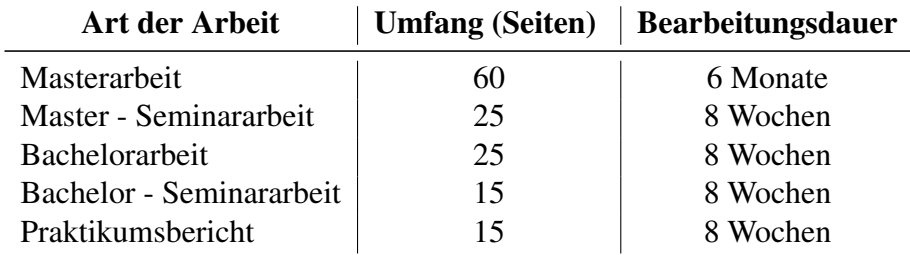

Abgabe: Die vollendete Arbeit sollte innerhalb der Bearbeitungsfrist gebunden und zudem elektronisch abgegeben werden. Bachelorarbeiten müssen in zweifacher Ausführung gebunden und einmal als Stick abgegeben werden. Bei Masterarbeiten sind drei schriftliche und zwei elektronische Abgaben vorgesehen.

### Formale Vorgaben

Seitenränder: oben 2,5cm; unten 2,5cm; rechts 3cm; links 2,5cm Schriftart: Serifen-Schriften (bspw. Times New Roman oder Latin Modern) Blattbeschriftung: einseitig, Textausrichtung: Blocksatz Seitenzahlen: zentriert oder rechts Textteil: Schriftgrad: 12pt; Zeilenabstand: 1,5-fach Fußnoten: Schriftgrad: 10pt; Zeilenabstand: 1-fach; auf der jeweiligen Seite unten und durchlaufend nummeriert

### Aufbau und Seitennummerierung

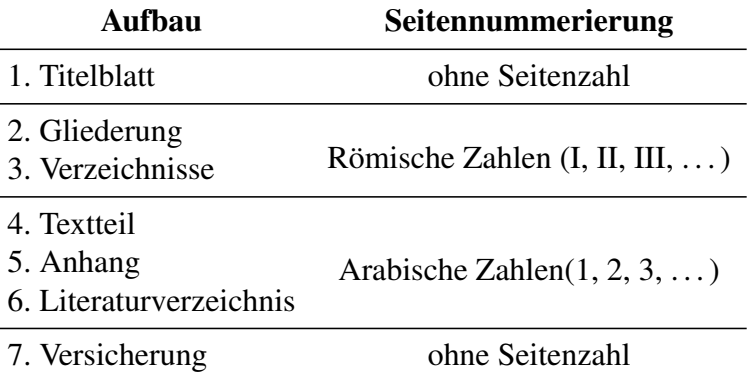

### Literaturrecherche

Eine umfangreiche Literaturrecherche steht am Anfang jeder Arbeit und ist notwendig, um die inhaltliche Struktur der Arbeit festlegen zu können. Die jüngere Literatur und aktuelle Entwicklungen sind dabei besonders zu berücksichtigen. Ebenso ist die Verwendung von Primärliteratur bzw. Originaltexten dem Gebrauch von Sekundärliteratur vorzuziehen. Die Suche nach und Bearbeitung von passender Literatur erfordert eine intensive und sorgfältige Vorgehensweise. Bei der Suche nach Literatur sei an dieser Stelle beispielhaft auf den Katalog der Universität Würzburg, Google Scholar oder ssrn.com hingewiesen. Zur Orientierung in den Bibliotheken und für die richtige Verwendung des Katalogs werden auch universitätsinterne Kurse angeboten, zu denen nähere Informationen unter dem nachfolgenden Link gefunden werden können:

<https://www.bibliothek.uni-wuerzburg.de/lernen/kurse-module-e-learning/>

### Inhaltliche Ausgestaltung

Beim Verfassen einer wissenschaftlichen Arbeit gibt es einige Kriterien, die immer wieder überprüft werden sollten:

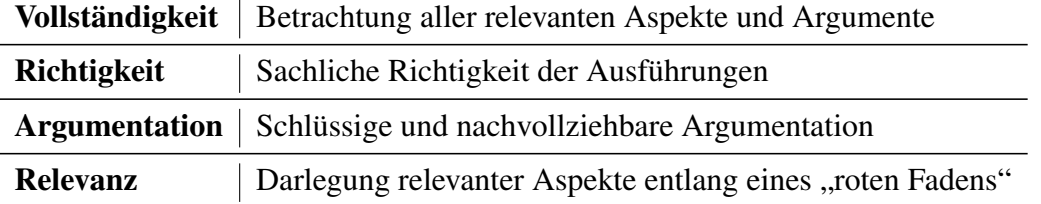

### Hinweise zur Ausarbeitung einzelner Abschnitte

### <span id="page-2-0"></span>1 Titelblatt

Das Titelblatt einer wissenschaftlichen Arbeit enthält Angaben über das Thema, den Lehrstuhl, den Betreuer, den Namen der Universität sowie das Datum der Abgabe. Zudem sollte es Informationen über den Verfasser, in Form von Namen, Matrikelnummer und ggf. E-Mail-Adresse oder Telefonnummer beinhalten.

[Vorlage im Anhang](#page-6-0)

### <span id="page-2-1"></span>2 Gliederung

Durch eine klare Strukturierung der Themenstellung erreichen Sie einen zielgerichteten Aufbau Ihrer Arbeit. Die Gliederung muss die logische Reihenfolge Ihrer Gedankenführung und die gewählten Schwerpunkte klar zum Ausdruck bringen. Daher muss bereits vor der Ausarbeitung des Textes ein Inhaltsverzeichnis mit Seitenangaben erstellt werden, das den logischen Aufbau der Arbeit klar erkennen lässt. Bei der Anfertigung der Gliederung ist stets darauf zu achten, dass Untergliederungen nur dann vorgenommen werden dürfen, wenn mindestens zwei Unterpunkte ausgeführt werden. Bis zur Fertigstellung der Arbeit soll laufend überprüft werden, ob die Struktur Ihrer Arbeit geradlinig zum Ziel führt. Eine Rücksprache mit dem jeweiligen Betreuer kann dabei von großem Nutzen sein.

[Vorlage im Anhang](#page-7-0)

### <span id="page-2-2"></span>3 Verzeichnisse

Nach der Gliederung folgen noch vor dem Textteil die Verzeichnisse. An erster Stelle kommen dabei das Abkürzungs- und das Symbolverzeichnis, die sämtliche Abkürzungen und Symbole beinhalten müssen, die im Text verwendet wurden. Abkürzungen, die im DUDEN aufgeführt sind, müssen nicht ins Abkürzungsverzeichnis aufgenommen werden. Ein Abbildungs- bzw. Tabellenverzeichnis ist nur dann notwendig, wenn mehr als drei Abbildungen oder Tabellen erstellt wurden.

#### [Vorlage im Anhang](#page-8-0)

### <span id="page-3-0"></span>4 Textteil

#### 4.1 Einleitung

In der Einleitung sollen dem Leser die wichtigsten Informationen zur Zielsetzung und die Relevanz der Fragestellung verdeutlicht werden. Daher sollte in diesem Teil die Themen- bzw. Problemstellung klar abgegrenzt und der Aufbau und die logische Abfolge der Arbeit dargestellt werden.

#### 4.2 Tabellen und Abbildungen

Tabellen und Abbildungen sind mit klaren Titeln zu versehen und fortlaufend zu nummerieren. Sie müssen in direktem Zusammenhang mit dem jeweiligen Textinhalt stehen und dort auch näher erläutert werden. Falls Tabellen oder Abbildungen aus einer Quelle direkt oder sinngemäß übernommen werden, so sind diese dementsprechend zu kennzeichnen.

#### 4.3 Zitate

#### 4.3.1 Direkte Zitate

Wörtliche Zitate werden durch Anführungszeichen begonnen und beendet. Sie müssen originalgetreu wiedergegeben werden. Eventuelle Abweichungen vom Original sind daher z.B. durch mit eckigen Klammern versehene Zusätze mit dem Hinweis "Anmerkung des Verfassers" deutlich zu kennzeichnen.

Beispiel: Der "Gesetzgeber [sollte, Anmerkung des Verfassers] bei wirtschaftspolitischen Lenkungsabsichten auf [...] wirtschaftspolitische Änderungen der Gewinnermittlung [verzichten, Anmerkung des Verfassers]."

#### 4.3.2 Indirekte Zitate

Durch das Verwenden indirekter Zitate kann die Anlehnung an einen fremden Text gekennzeichnet werden. Wird ein indirektes Zitat im Fließtext benutzt, so nennt man in diesem Zusammenhang den Autor und verweist auf dessen Aussage.

Beispiel: Laut Bergmann (2018, S. 154) eignet sich die implizite Volatilität aus Devisenoptionen zum Forecasting der zukünftigen Volatilität.

#### 4.4 Fußnoten

Fußnoten dienen primär dazu, die in der Arbeit verwendeten Quellen zu belegen. Das Fußnotenzeichen wird grundsätzlich hinter das Satzzeichen gesetzt. In der Ausgestaltung der Fußnoten bzw. Quellenbelege ist in der Fußnote lediglich Verfasser, Jahr und die verwendeten Seitenzahlen anzugeben.

Beispiel: Siehe Porter (2013) S. 37 f.

Nähere Angaben zur Quelle sollten im Literaturverzeichnis kenntlich gemacht werden. Die Seiten, auf die sich die Nennung einer Quelle bezieht, sind jeweils genau (mit Anfangs- und Endseite) zu benennen. Die Abkürzung "f." beschreibt, dass auch die darauffolgende Seite verwendet wurde (Bsp.: S. 73 f.). Wenn mehrere Seiten herangezogen wurden, so sind diese explizit anzugeben (Bsp.: S. 73 – 77). Es ist dabei darauf zu achten, dass alle Fußnoten als ganze Sätze formuliert und mit einem Satzzeichen beendet werden müssen.

#### 4.5 Fazit

Im Fazit sollten die wichtigsten Erkenntnisse und Resultate der Arbeit zusammengefasst und auf die in der Einleitung erörterte Fragestellung Bezug genommen werden. Zudem sollte man einen Ausblick auf den weiteren Forschungsbedarf geben. Es sollte allerdings vermieden werden, das Fazit dazu zu nutzen, eventuelle Schwächen des Hauptteils zu beheben. Daher sollte es keine zusätzlichen Diskussionen enthalten.

### <span id="page-4-0"></span>5 Anhang

Umfangreiches Material, das der Veranschaulichung bzw. Erläuterung der Arbeit dient, wie beispielsweise größere tabellarische und graphische Darstellungen, kann in einem Anhang untergebracht werden. Es sollte dabei allerdings stets sorgfältig abgewägt werden, ob die im Anhang dargestellten Materialien für einen notwendigen Erkenntnisgewinn beim Leser sorgen.

### 6 Literaturverzeichnis

Im Literaturverzeichnis sind die verwendeten Quellen jeweils vollständig anzugeben. Es dient vor allem dazu, dass die zitierten Quellen für einen Dritten auffindbar und nachprüfbar sind. Jeder Eintrag muss alle relevanten Informationen zur Quelle enthalten, weshalb, je nach Art der Quelle, verschiedene Formalien einzuhalten sind. Spezifische Vorgaben zur Angabe unterschiedlicher Medien können dem Anhang entnommen werden.

[Vorlage im Anhang](#page-9-0)

### 7 Versicherung

Am Ende der Arbeit ist schriftlich zu versichern, dass die Thesis bzw. Seminararbeit selbstständig und ohne fremde Hilfe verfasst wurde und nur die angegebenen Quellen verwendet wurden. Die Versicherung muss unbedingt handschriftlich unterschrieben sein und wird der Arbeit als letzte Seite beigefügt.

[Vorlage im Anhang](#page-9-1)

### Anhang

### <span id="page-6-0"></span>Vorlage Titelblatt

Seminararbeit am Lehrstuhl für BWL und Unternehmensfinanzierung

## Julius-Maximilians-Universität Würzburg

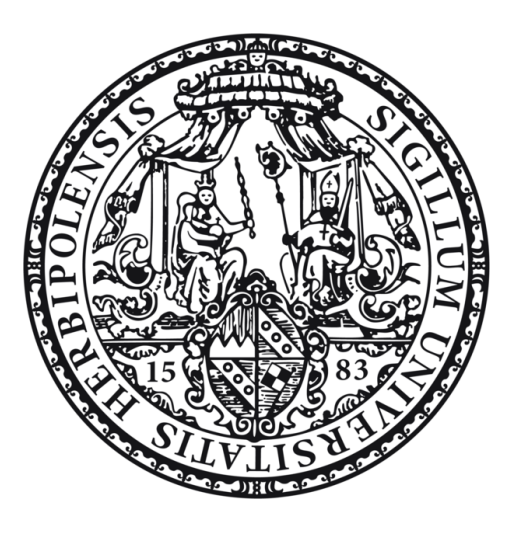

## Titel der Arbeit

Eingereicht bei Frau Prof. Dr. Daniela Lorenz,

Lehrstuhl für BWL und Unternehmensfinanzierung

Betreut von NAME

Erstellt von Vorname Nachname Straße Hausnummer Postleitzahl Wohnort Matrikelnummer: ...

Abgabetermin Datum der Abgabe

### <span id="page-7-0"></span>Inhaltsverzeichnis

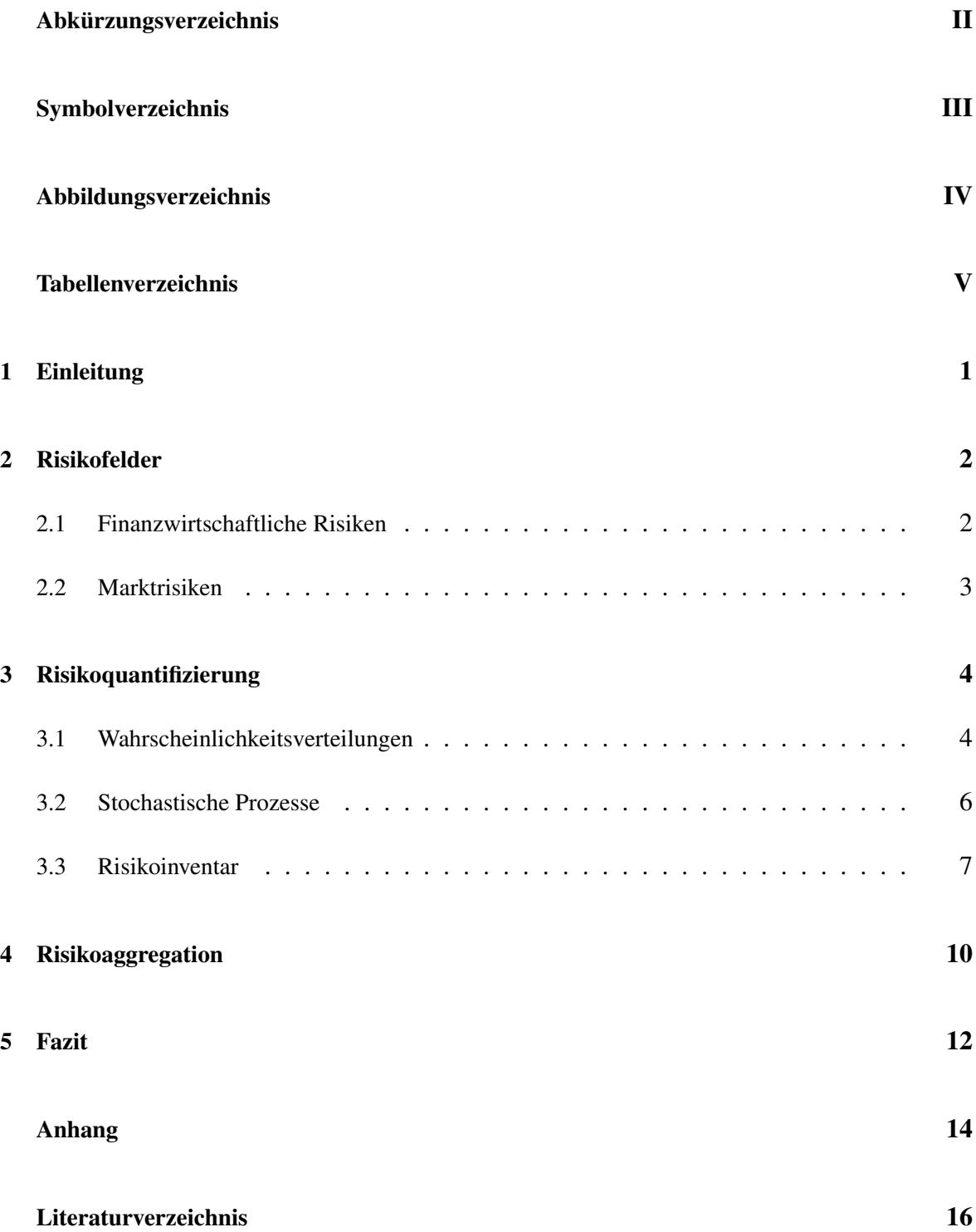

## <span id="page-8-0"></span>Vorlage Abkürzungsverzeichnis

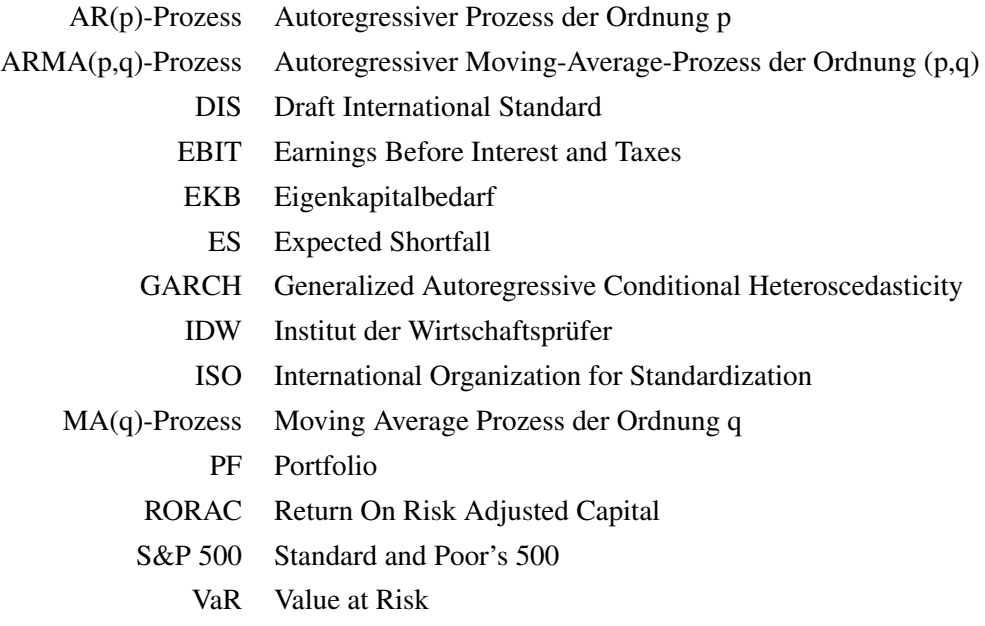

## Vorlage Symbolverzeichnis

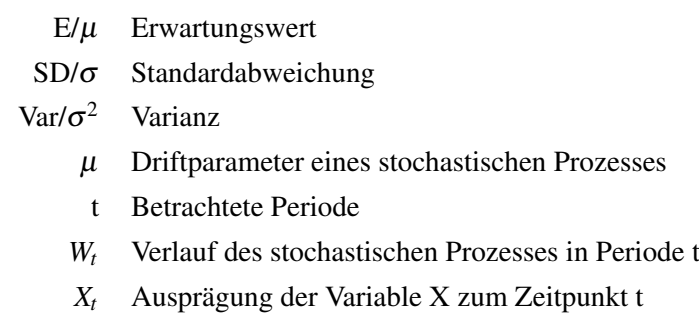

### <span id="page-9-0"></span>Vorlage Literaturverzeichnis

#### Bücher

Bei der Aufführung von Büchern sind insbesondere folgende Angaben notwendig:

- Name von Verfasser(n) bzw. Herausgeber(n) (Akademische Titel werden nicht angegeben)
- Titel des Werkes
- Auflage (wenn es mehrere gibt)
- Verlagsort
- Erscheinungsjahr

Beispiel: Götze, U. (2014): Investitionsrechnung: Modelle und Analysen zur Beurteilung von Investitionsvorhaben. 7. Aufl. Springer, Berlin und Heidelberg.

#### Working Paper und Artikel

Bei Verwendung von Working Papern und Artikeln aus wissenschaftlichen Zeitschriften ist neben dem Titel der Zeitschrift auch der Band, die Nummer und die Seitenzahl, auf denen der Aufsatz veröffentlicht wurde, anzugeben.

Beispiel: Markowitz, H. (1952): Portfolio selection. The journal of finance, 7(1), 77-91.

#### Internetquellen

Wenn Internetquellen herangezogen werden, sind die entsprechenden Quellenangaben mit URL und Datum des Aufrufs zu versehen. Sie sollten zudem als PDF auf einem Stick abgespeichert werden, sodass sie auf Verlangen dem Betreuer vorgelegt werden können.

<span id="page-9-1"></span>Beispiel: Rottmann, H., Auer, B. (2017): Gabler Wirtschaftslexikon: AR(p)-Prozess. http: //wirtschaftslexikon.gabler.de/Archiv/89476/ar-p-prozess-v10.html (Abgerufen am 14.12.2017).

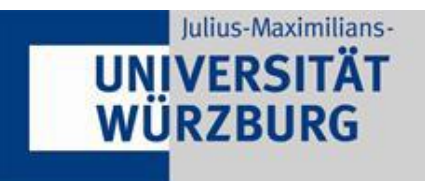

Versicherung zur selbständigen Leistungserbringung

Titel der :

Thema bereitgestellt von (Titel, Vorname, Nachname, Lehrstuhl):

Eingereicht durch (Vorname, Nachname, Matrikel):

Ich versichere, dass ich die vorstehende schriftliche Arbeit selbständig verfasst und keine anderen als die angegebenen Quellen und Hilfsmittel benutzt habe. Die benutzte Literatur sowie sonstige Hilfsquellen sind vollständig angegeben. Wörtlich oder dem Sinne nach dem Schrifttum oder dem Internet entnommene Stellen sind unter Angabe der Quelle kenntlich gemacht.

Weitere Personen waren an der geistigen Leistung der vorliegenden Arbeit nicht beteiligt. Insbesondere habe ich nicht die Hilfe eines Ghostwriters oder einer Ghostwriting-Agentur in Anspruch genommen. Dritte haben von mir weder unmittelbar noch mittelbar Geld oder geldwerte Leistungen für Arbeiten erhalten, die im Zusammenhang mit dem Inhalt der vorgelegten Arbeit stehen.

Mit dem Prüfungsleiter bzw. der Prüfungsleiterin wurde abgestimmt, dass für die Erstellung der vorgelegten schriftlichen Arbeit Chatbots (insbesondere ChatGPT) bzw. allgemein solche Programme, die anstelle meiner Person die Aufgabenstellung der Prüfung bzw. Teile derselben bearbeiten könnten, eingesetzt wurden. Die mittels Chatbots erstellten Passagen sind als solche gekennzeichnet.

Der Durchführung einer elektronischen Plagiatsprüfung stimme ich hiermit zu. Die eingereichte elektronische Fassung der Arbeit ist vollständig. Mir ist bewusst, dass nachträgliche Ergänzungen ausgeschlossen sind.

Die Arbeit wurde bisher keiner anderen Prüfungsbehörde vorgelegt und auch nicht veröffentlicht. Ich bin mir bewusst, dass eine unwahre Erklärung zur Versicherung der selbstständigen Leistungserbringung rechtliche Folgen haben kann.

Ort, Datum, Unterschrift